Excel 2007

- 13 ISBN 9787115299352
- 10 ISBN 7115299358

出版时间:2013-5

Excel Home

页数:366

版权说明:本站所提供下载的PDF图书仅提供预览和简介以及在线试读,请支持正版图书。

#### www.tushu000.com

Excel 2007 and Excel excel  $\frac{1}{2}$ 

Excel 2007  $7$ Excel 2007 Excel 2007 and Excel 2007 and Excel  $\alpha$ 

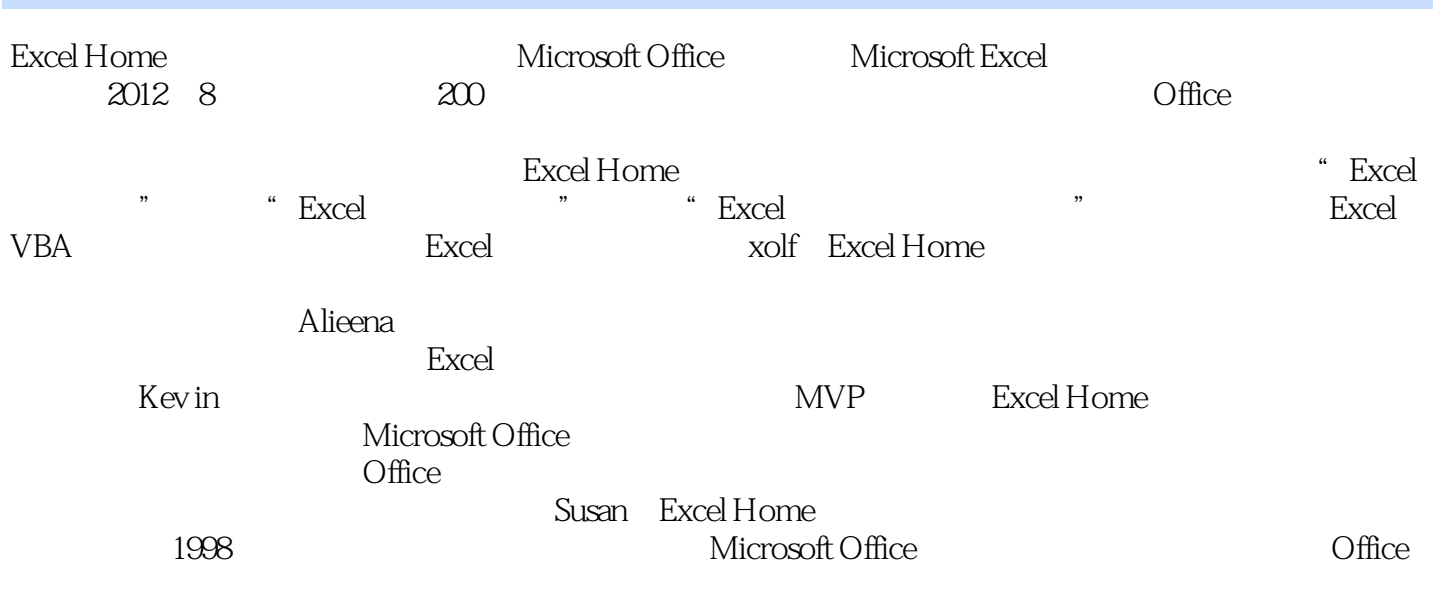

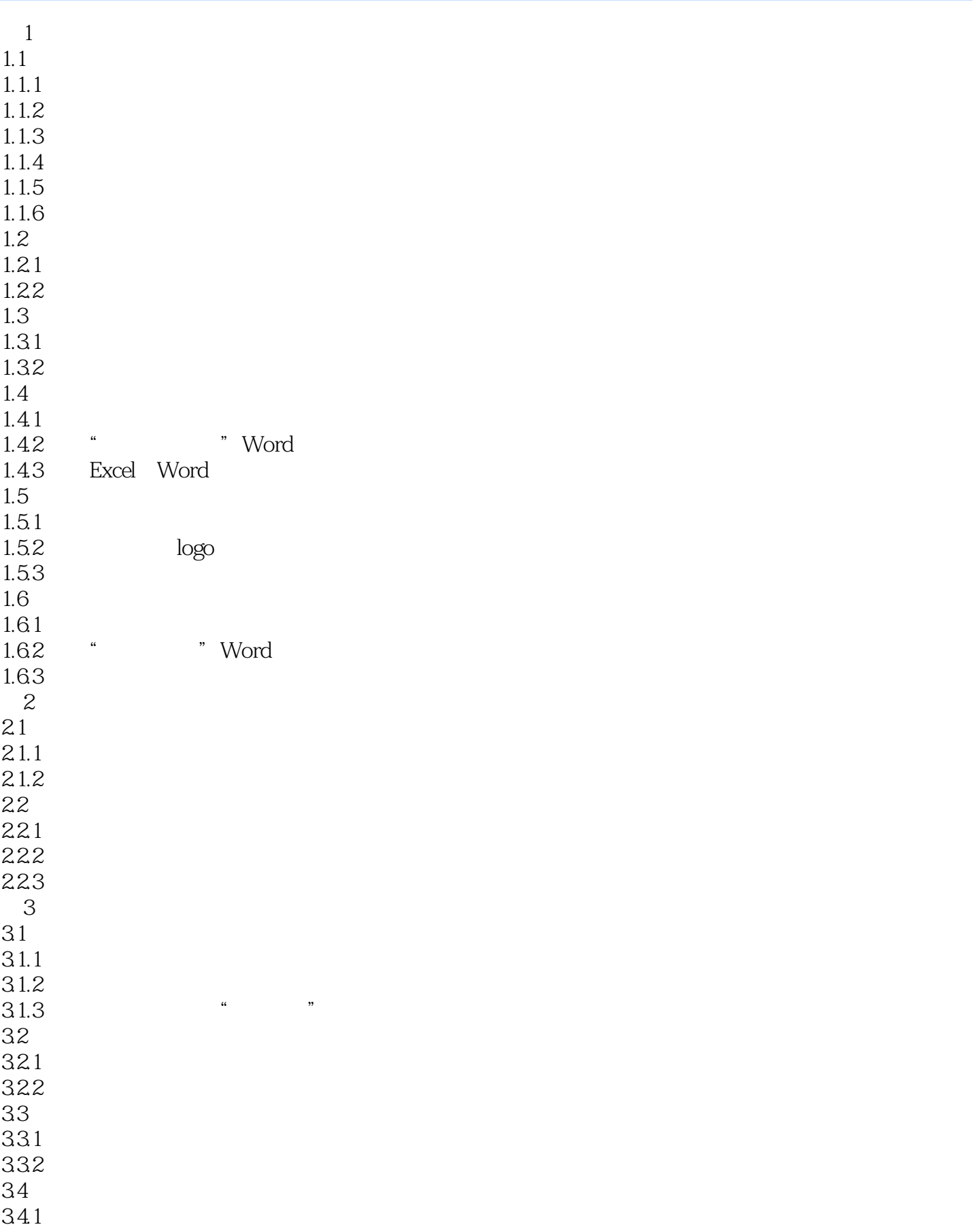

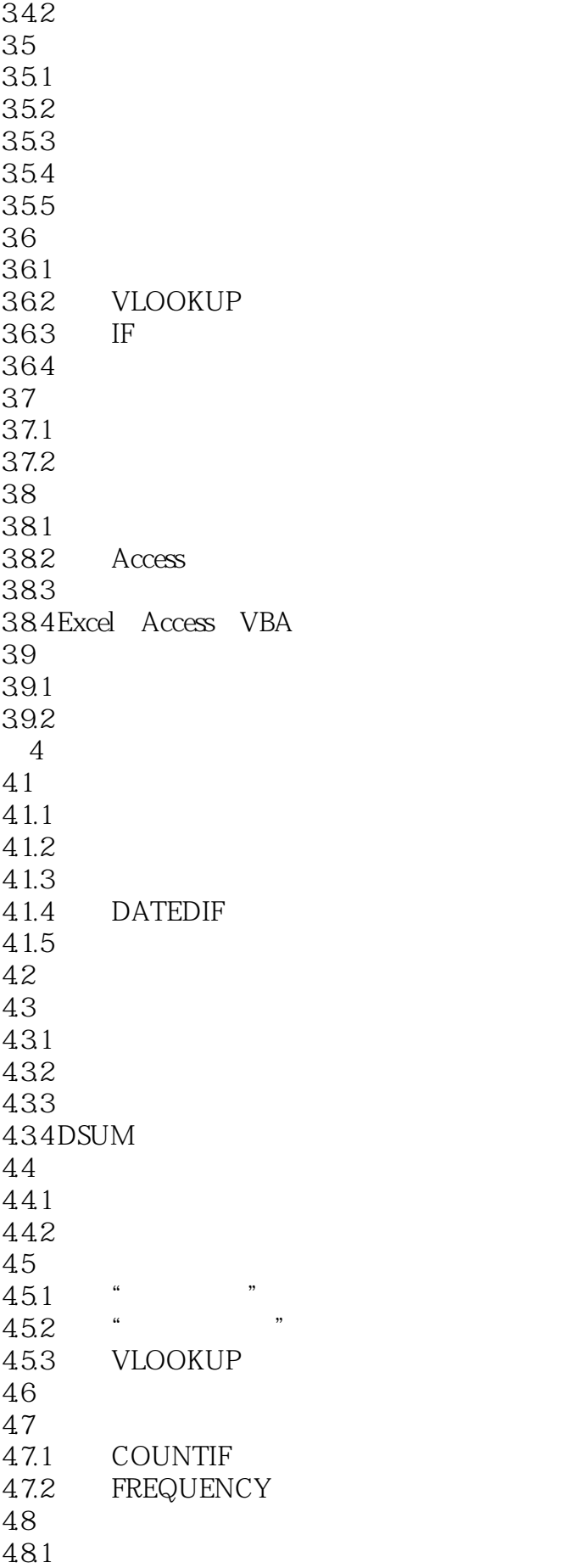

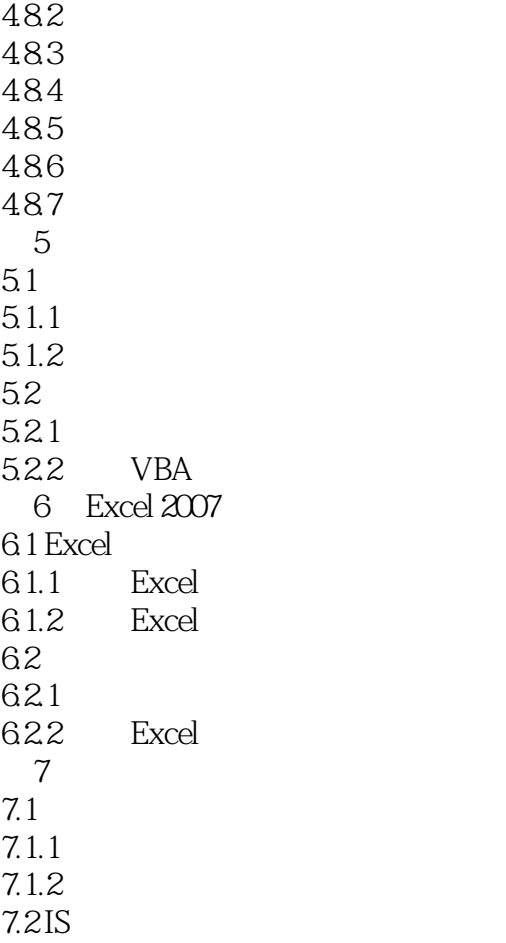

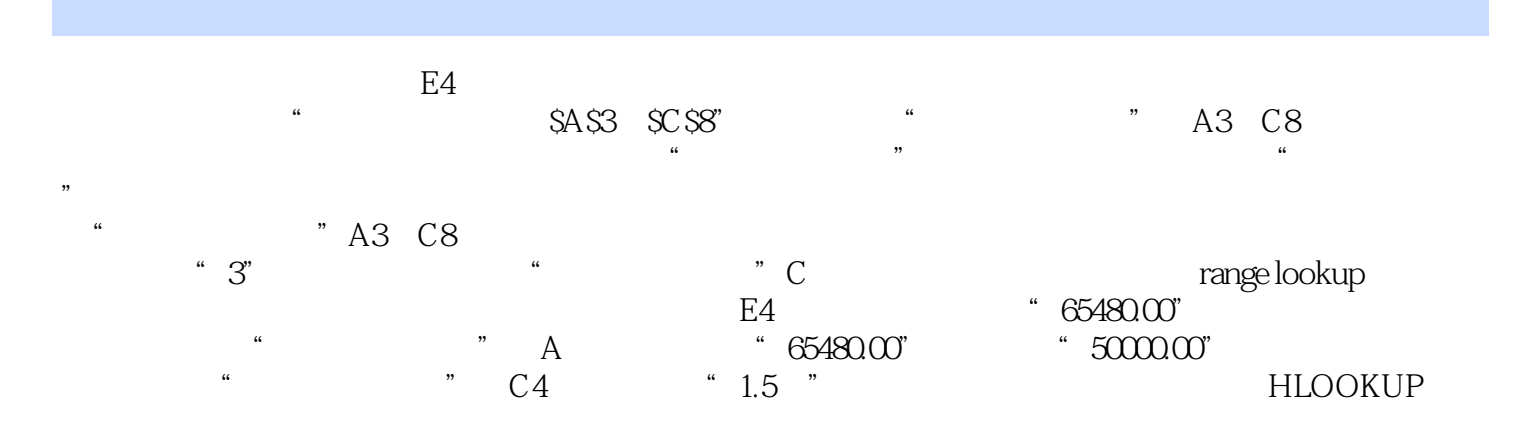

## THE HE HAND HAND HE HAND HE STOCK OF THE STOCK OF THE STOCK OF THE STOCK OF THE STOCK OF THE STOCK OF THE STOCK OF THE STOCK OF THE STOCK OF THE STOCK OF THE STOCK OF THE STOCK OF THE STOCK OF THE STOCK OF THE STOCK OF THE

HLOOKUP H " "HLOOKUP Iookup\_value table—array col—index—num range—lookup lookup value lookup\_value

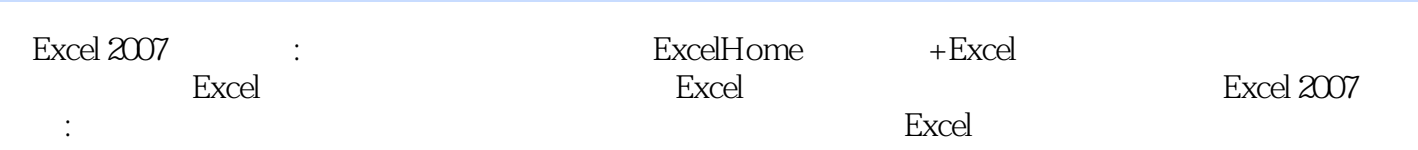

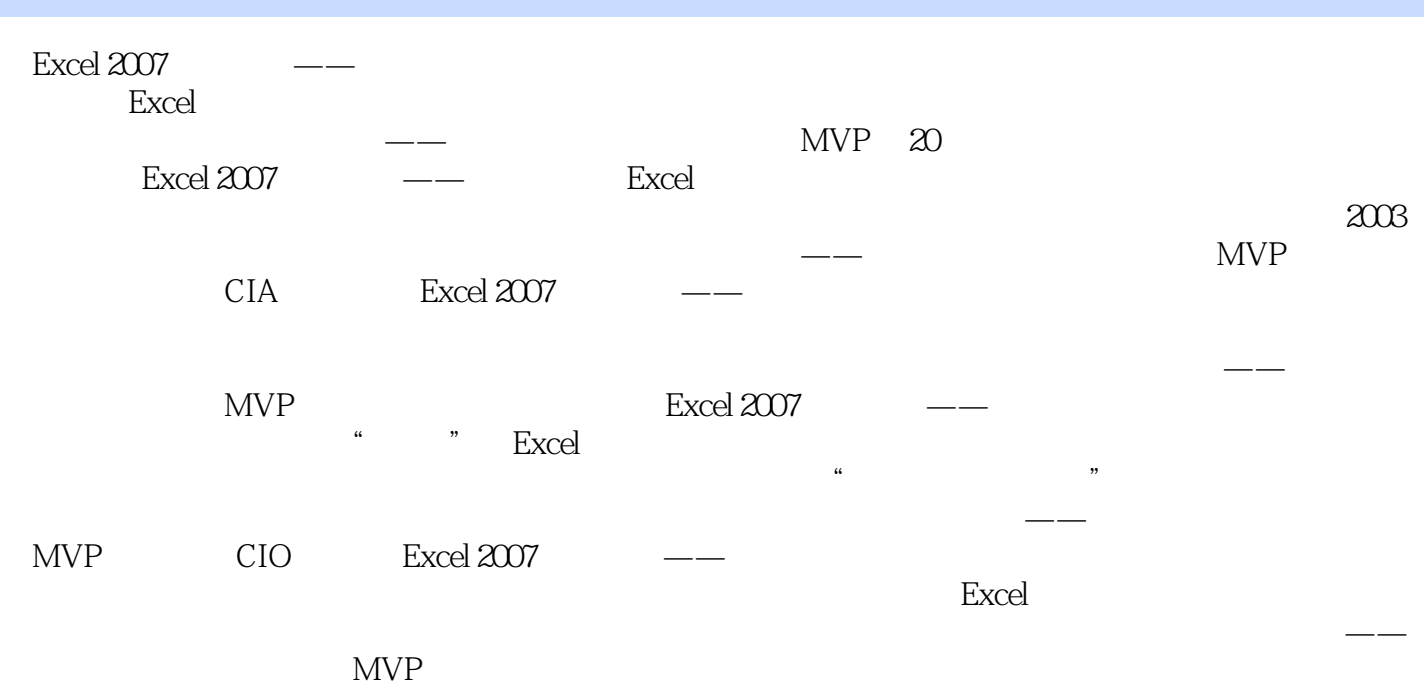

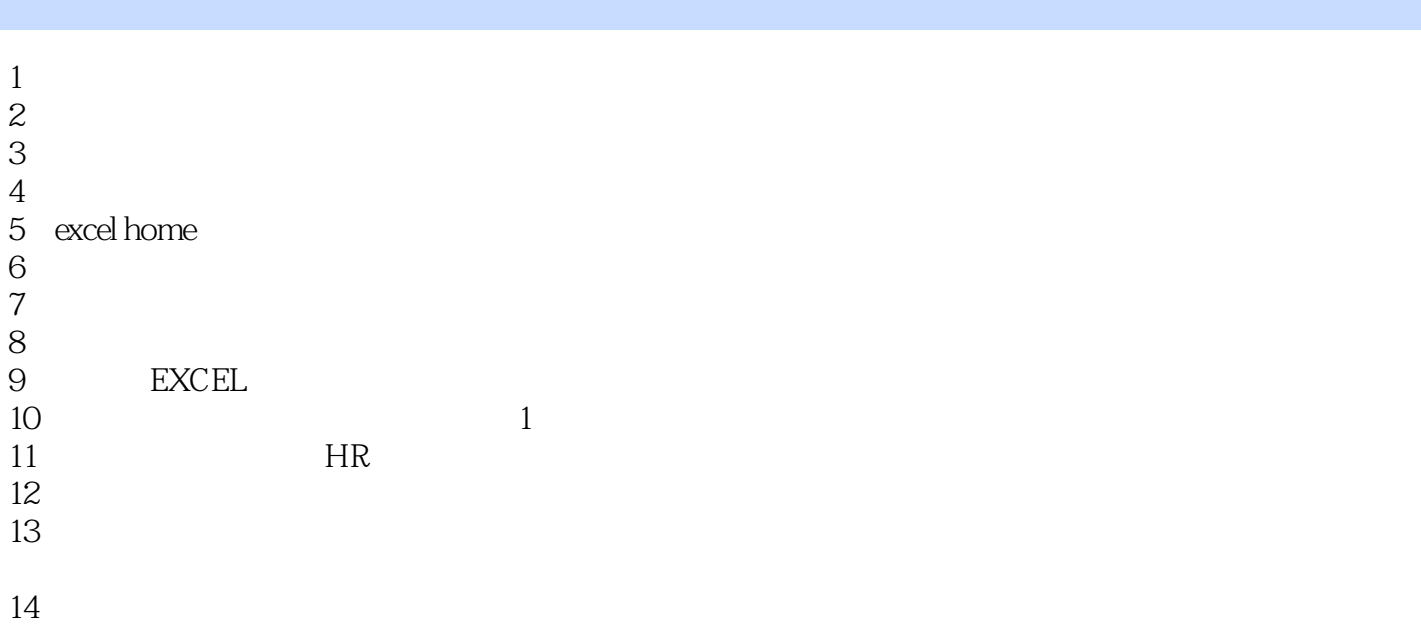

本站所提供下载的PDF图书仅提供预览和简介,请支持正版图书。

:www.tushu000.com